## DATENPUNKTLISTE

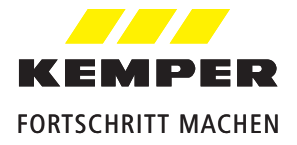

KHS BACnet Gateway L für MASTER 2.0|2.1, Figur 686 02 023 KHS BACnet Gateway XL für MASTER 2.0|2.1, Figur 686 02 024

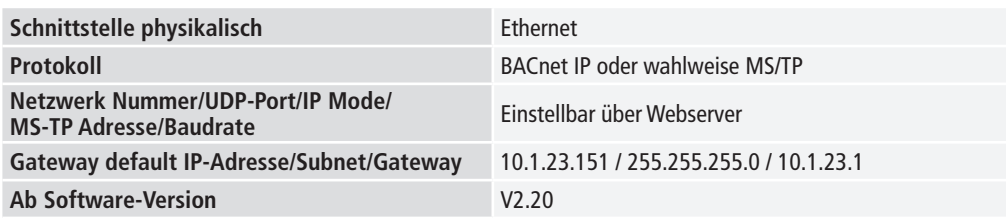

## **Erklärung:**

AI 120 - Analog Input mit der aktuellen Temperatur des MASTERS

AI 220 - Analog Input mit der aktuellen Temperatur des SLAVE1

AI 320 - Analog Input mit der aktuellen Temperatur des SLAVES 2 usw.

BACnet Units etc. können später dem EDE-File entnommen werden. (Das EDE-File kann mit dem Gateway erzeugt werden) BACnet Datenpunkte die lesend und schreibend zur Verfügung gestellt werden, belegen im Gateway 2 Datenpunkte.

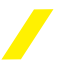

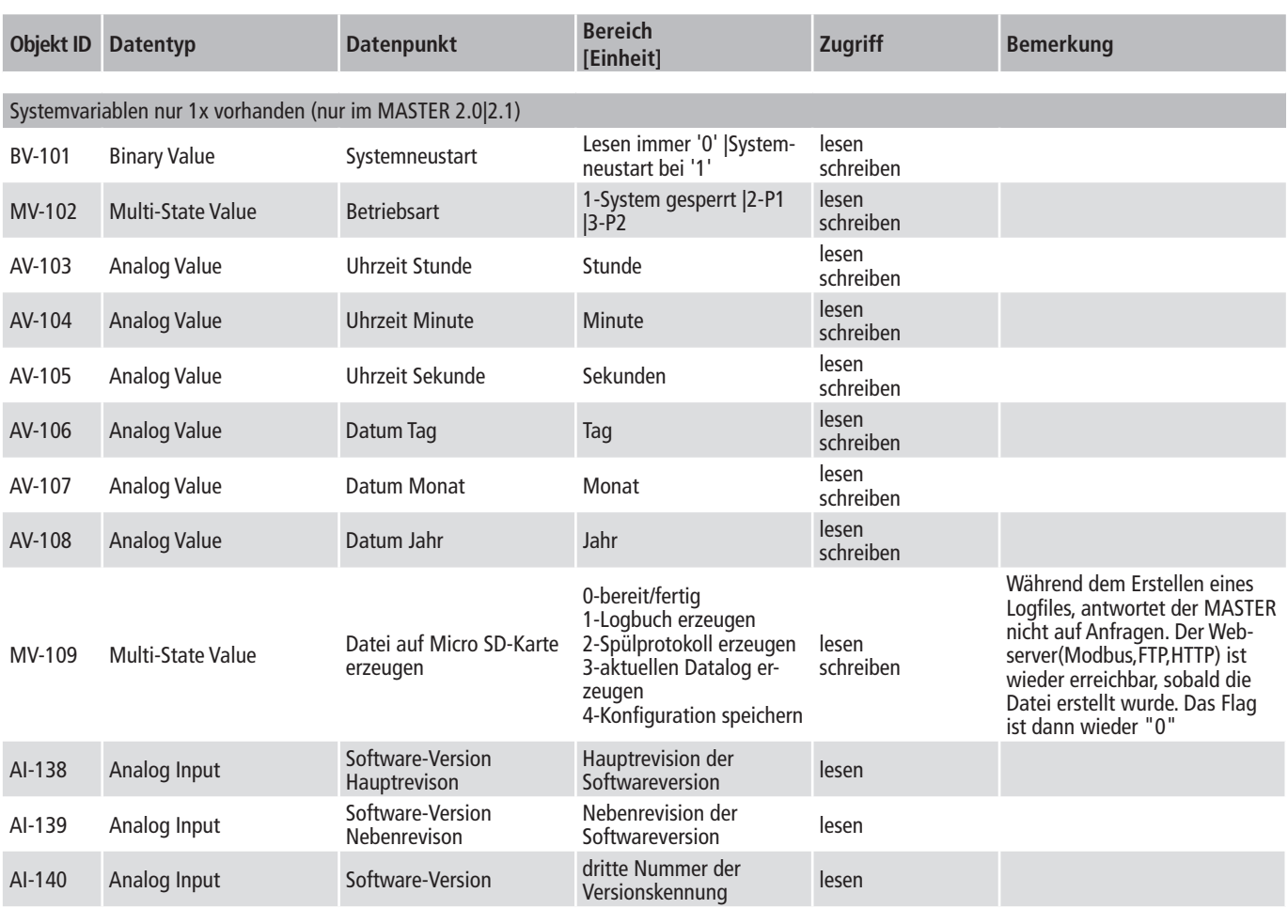

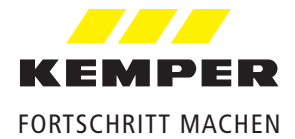

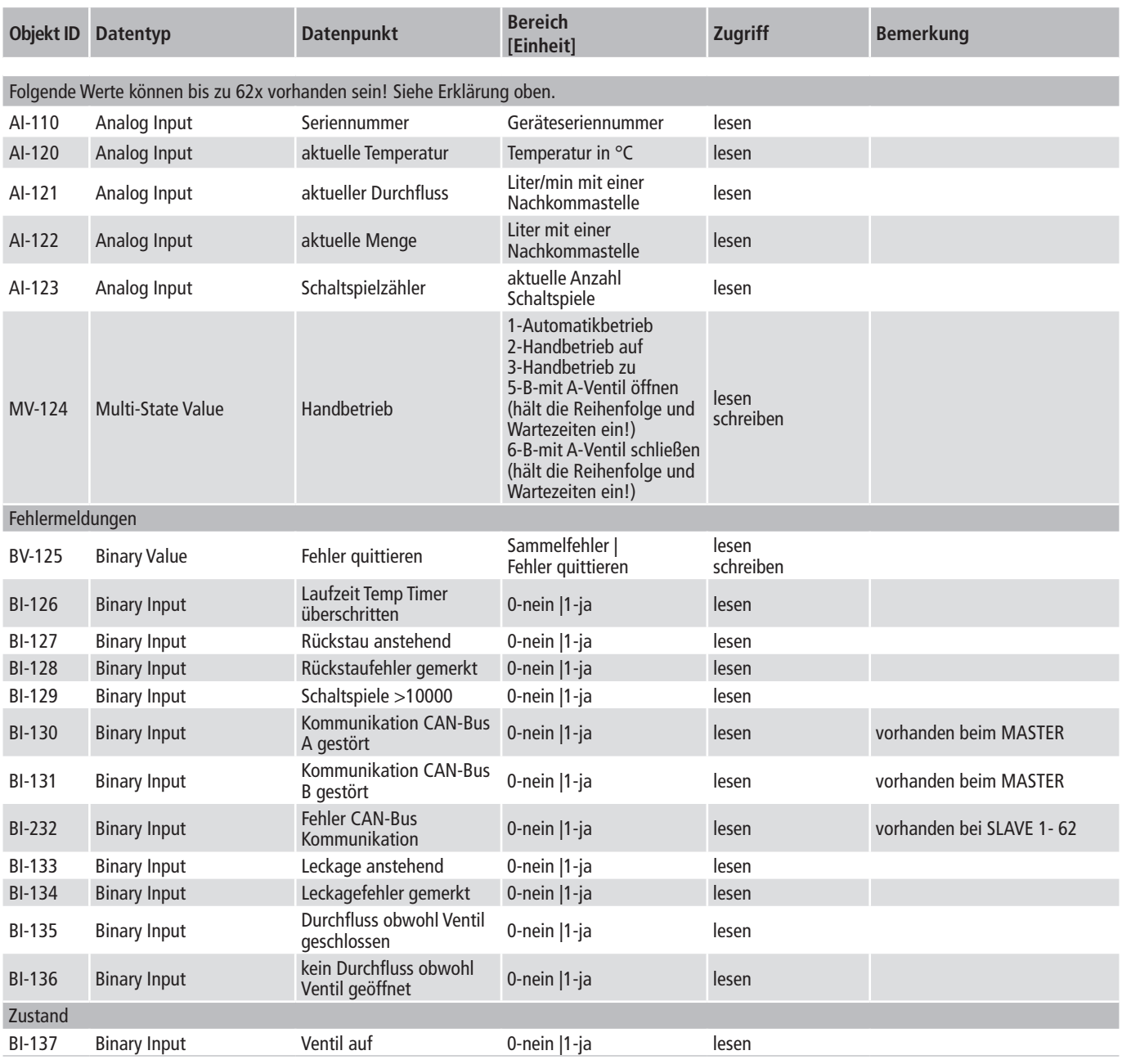